Saturday, March 17, 2018 10:06 AM

Precalculus

\nCH.5 Test Review #1 
$$
ln(3x + 1)
$$

\nCH.5 Test Review #1  $ln(3x + 1)$ 

\n1. Find the exact value of the following by using the appropriate sum or difference formula.

\na) 1.1875 = 5*ln* 1050°, 605 × 45° + 605 /50°, 50 n / 50° = 605 /50°, 50 n / 50° = 605 /50°, 50 n / 50° = 605 /50°, 50 n / 50° = 605 /50°, 50 n / 50° = 605 /50° = 605 /50° =

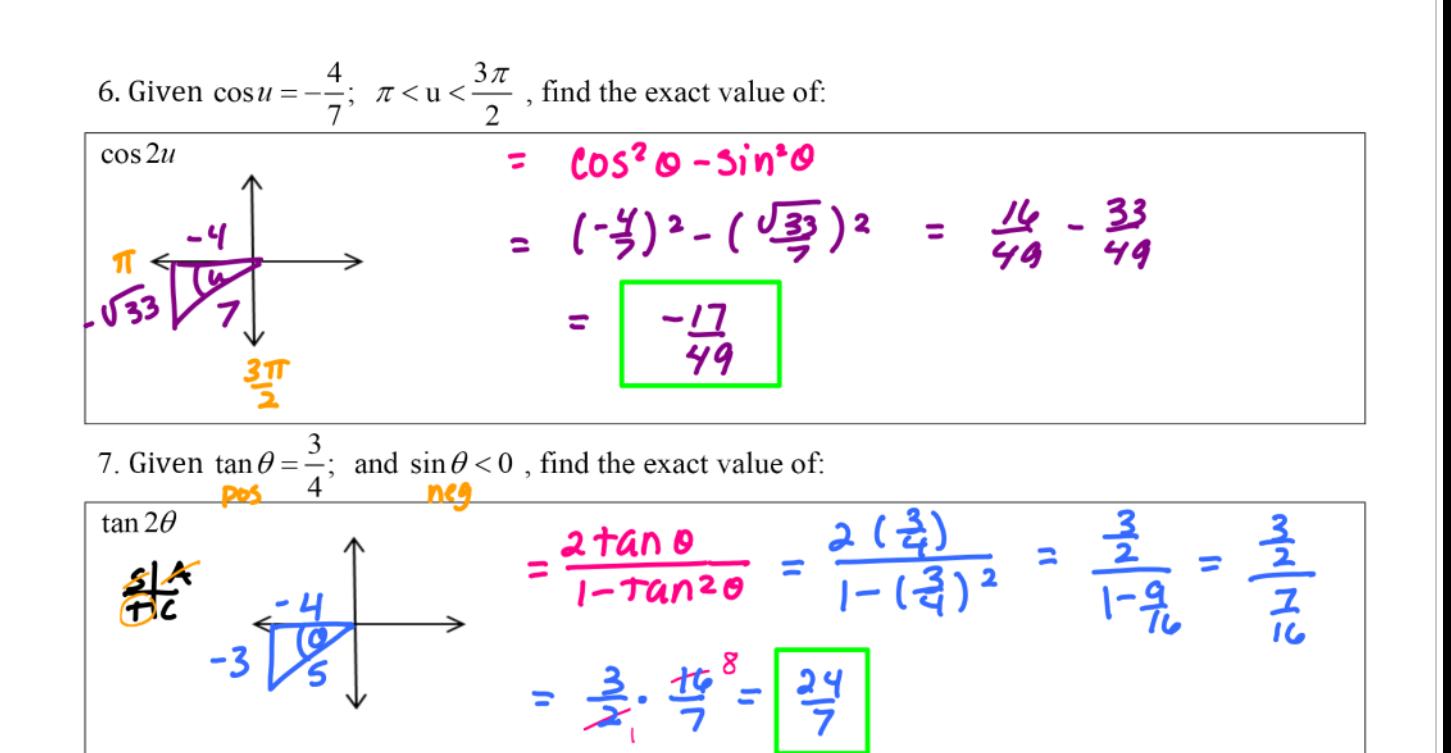

8. Use a half-angle formula to find the exact value of:

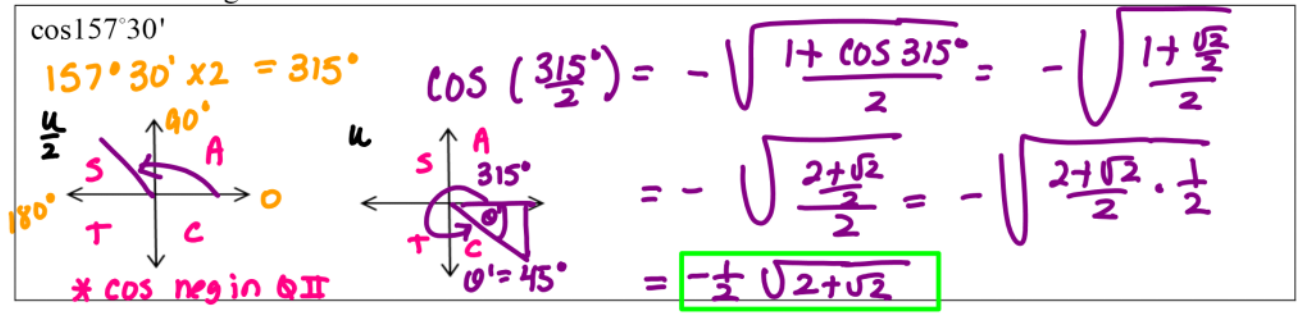

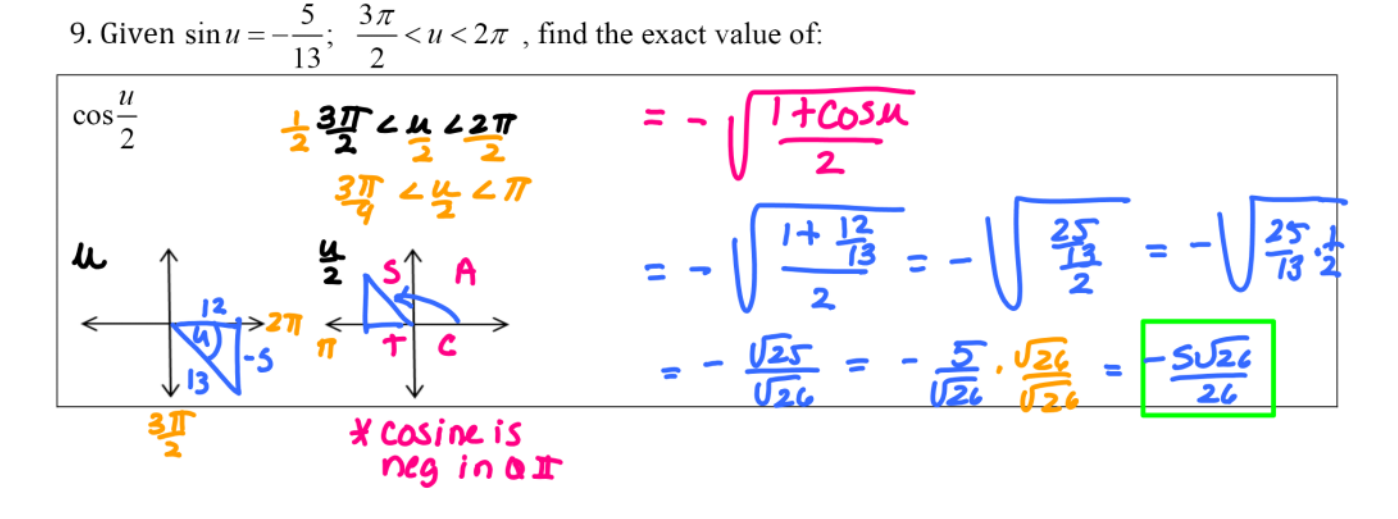